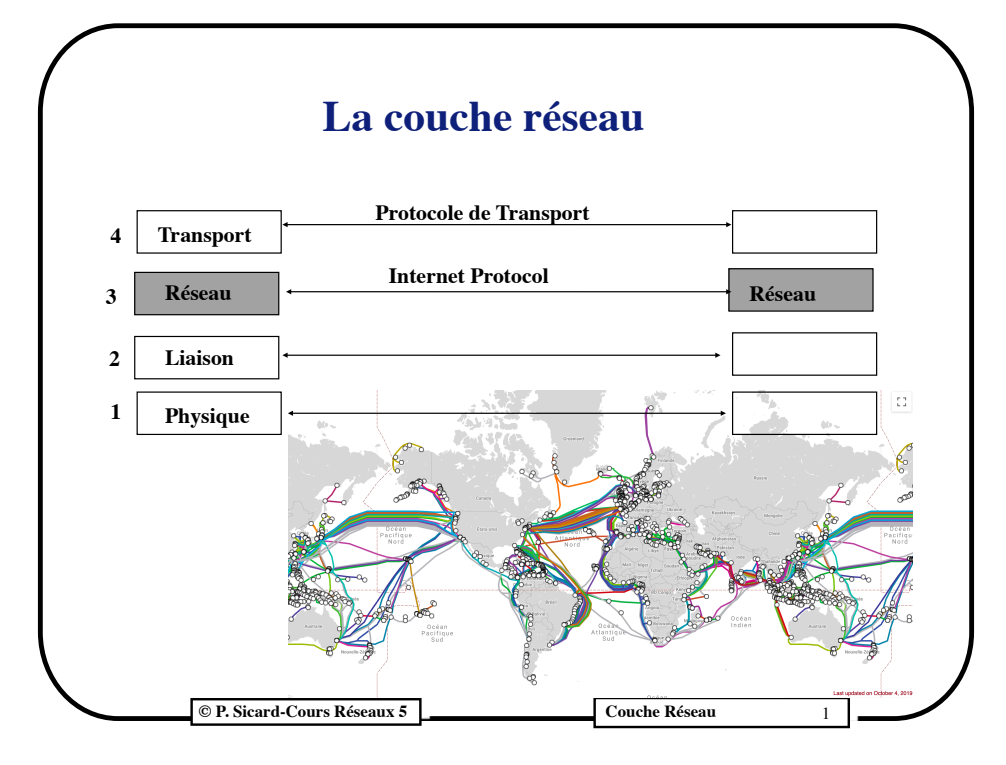

### **Comment trouver une route ?**

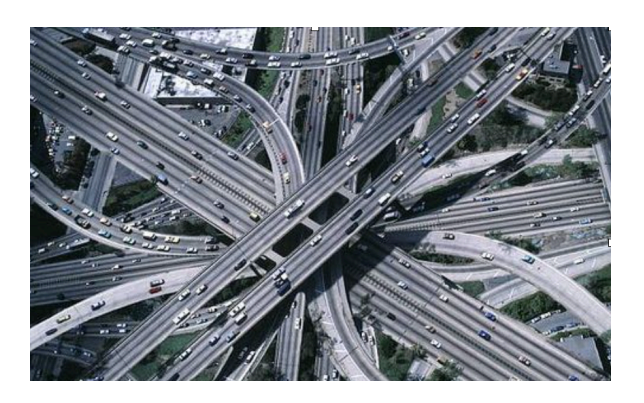

- Comparable au réseau routier : tronçons de route et carrefours
- Aujourd'hui on utilise le GPS, avant on utilisait une carte

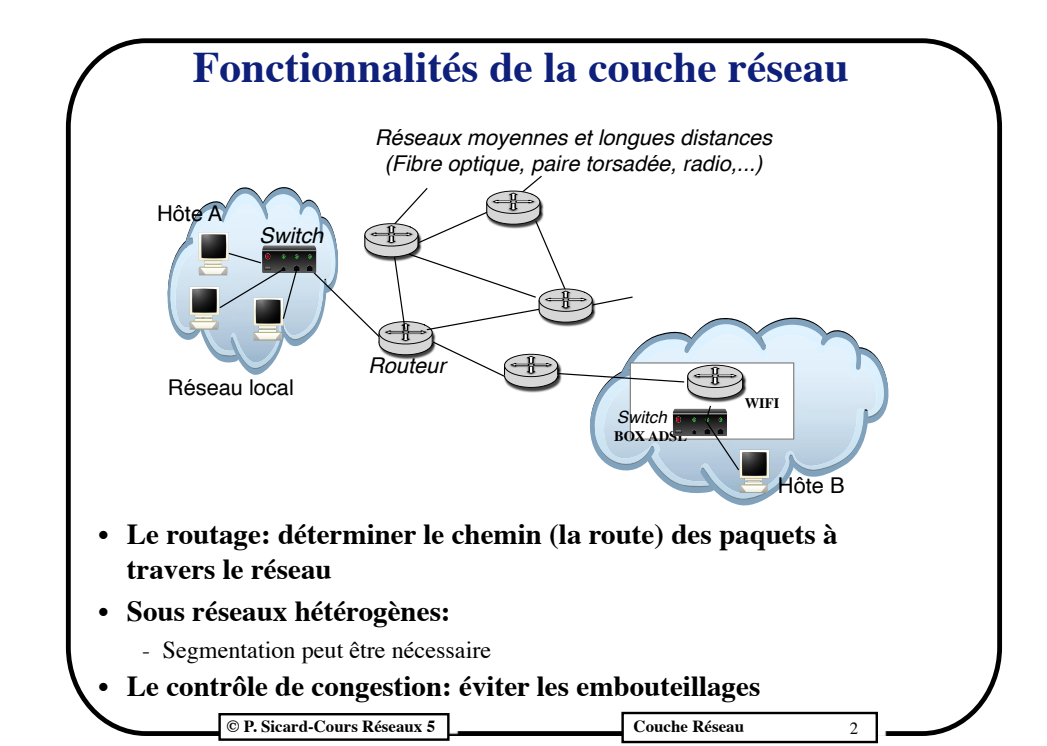

### **Comment déterminer la route à suivre?**

- **• Avant le départ on consulte une carte et on décide de notre route au vue de la carte et de l'adresse de notre destination**
- **• Autre idée:**
	- On mets une personne à chaque carrefour et on demande notre chemin au fur et à mesure que l'on avance
	- Intérêts
		- Moins de carte à distribuer (une par carrefour)
		- Aucun travail de l'utilisateur, il donne juste l'adresse de sa destination
	- Mais l'utilisateur ne décide pas de sa route
- **• Dans le protocole IP la route est décidée dans les routeurs**

**© P. Sicard-Cours Réseaux 5 Couche Réseau 3 Couche Réseau** 

# **Deux politiques différentes possibles pour le routage**

- **• Le routage concerne la plupart du temps un flux de nombreux paquets (échange de fichier, pages web...) entre deux machines**
- **• Deux façons de décider de la route à suivre**
	- 1. Faites pour chaque paquet (mode Datagramme)
	- 2. Faites pour l'ensemble des paquets d'un flux
		- On décide de la route avant l'envoi des paquets de donnée (établissement d'un *circuit virtuel*)
		- Tous les paquets appartenant au même flux vont suivre ce circuit virtuel
- **• La deuxième solution semble plus économique en terme de calcul**
	- On peut aussi plus facilement garantir des QoS pour un flux donné

**© P. Sicard-Cours Réseaux 5 Couche Réseau** 5

### **Retour sur les adresses IP**

- **• IPv4: s**ur 4 octets donnés en décimal séparés par des points (Ex: 201.123.45.10**)**
- **• Deux parties distinctes:**
	- Une partie désigne le réseau (sous-réseau)
	- Une partie désigne la machine dans le réseau
- **• Différentes classes suivant les besoins (définies par les 4 premiers bits du 1er octet):**
	- classe A:  $(0, \ldots)$ ; partie machine: 3 derniers octets  $(R.M.M)$
	- classe B:  $(10.....)$ ; partie machine: 2 derniers octets  $(R.R.M.M)$
	- classe  $C: (110....)$ ; partie machine: le dernier octet  $(R.R.R.M)$
	- Classe D: (1110.....) Multicast (G.G.G.G)
	- **Exemple**:
		- **•** 195.0.0.4 et 195.0.0.5 : deux adresses de classe C de deux machines appartenant au même réseau 195.0.0.0
		- **•** On désigne un réseau en mettant la partie machine à 0
	- Partie machine à 0 interdit pour ne pas confondre une adresse de réseau et une adresse de machine

**Couche Réseaux 5 Couche Réseau 7 Couche Réseau 7 Couche Réseau 2 Couche Réseau 2 Couche Réseau 2 Couche Réseau** 

### **Mode** *Datagramme*

- **•** Chaque paquet est «routé» indépendamment des autres
- **•** La décision du routage doit être prise pour chaque paquet
- **•** Des paquets successifs peuvent donc suivre des routes différentes et il peut y avoir alors déséquencement des paquets
- **• Intérêts**:
	- **•** Temps d'acheminement plus rapide
	- **•** Défaillance d'un routeur: pertes seulement de quelques paquets, possibilité de réagir à une panne plus rapidement
- **• Inconvénients**:
	- **•** Calcul du routage à chaque paquet
	- **•** Qualité de services difficile à garantir et prévention des congestions difficile
- **• Le protocole de routage d'Internet (IP) fonctionne en mode**  *Datagramme*

**© P. Sicard-Cours Réseaux 5 Couche Réseau 6 Couche Réseau** 

### **Les adresses IP**

- **• Exemple:**
	- adresse 160.1.2.3 : 160= 10100000 donc classe B
	- Réseau 160.1.0.0 ; adresse de machines possibles: 160.1.0.1 à 160.1.255.254
- **• Adresses particulières:**
	- 127: boucle locale (*Loopback*); interface virtuelle
	- 0.0.0.0 : Utilisé dans protocole d'apprentissage d'adresse
	- *Broadcast*: Pour s'adresser à toutes les machines d'un sousréseau
		- Partie machine ne comporte que des 1 (en binaire)
			- Exemple: 192.0.0.255
		- $\cdot$  255.255.255.255
		- Broadcast Ethernet : FF:FF:FF:FF:FF:FF (en Héxadécimal)

**Couche Réseaux 5 Couche Réseau 4 Couche Réseau 4 Couche Réseau 4 Couche Réseau 4 Couche Réseau 4 Couche Réseau** 

### **• Depuis le début des années 1990 :** - Sans classe (*classless*) pour économiser des adresses - Adresse réseau / Nombre de bit de la partie réseau **Les adresses IP sans classe**

- Permet de limiter le gaspillage des adresses
- Exemple: 192.0.0.64 / 26, les deux bits de poids fort du dernier octet font aussi partie de la partie réseau
- On parle de **PREFIXE** pour désigner la partie réseau

#### **• IPV6**

- Adresses sur 16 octets données en Héxadécimal: 2001:660:5301:8000:0:0:0:1aed/64
- 6,67. 1017 adresses au millimètre carré de la surface terrestre !
- Même principe de préfixe que IPv4
- Saturation des adresses IPv4 (2012)
- Co-habitation IPV6-IPV4 à l'aide de tunnels

#### **Couche Réseaux 5 Couche Réseau 4 Couche Réseau 4 Couche Réseau 4 Couche Réseau 4 Couche Réseau 4 Couche Réseau**

**Principe du routage dans IP**

- **•** Chaque réseau («sous-réseau») possède une adresse IP permettant de l'identifier de manière unique
- **•** Les routeurs sont connectés à plusieurs réseaux
- **•** Ils possèdent donc une adresse IP par réseau connecté

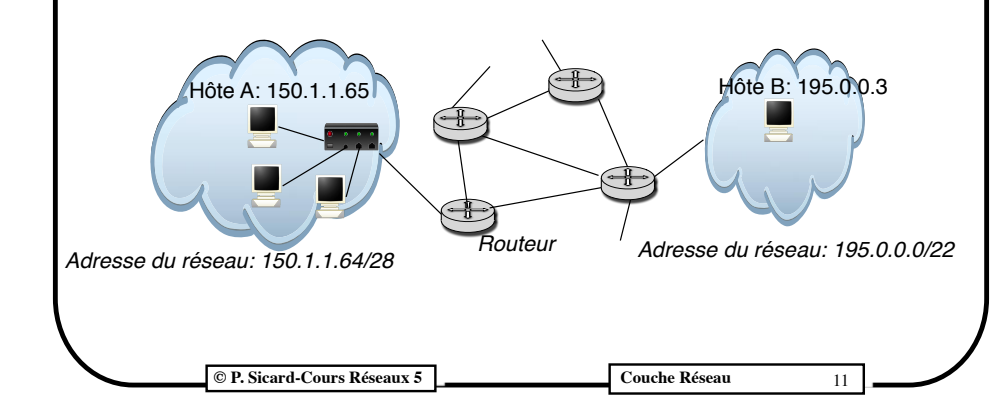

### **© P. Sicard-Cours Réseaux 5 Couche Réseau** 10 **• Comment calculer la partie réseau d'une adresse IP de machine ? • Netmask** - Composé de bits à 1 sur la partie réseau et de bit à 0 sur la partie machine - Exemples de *netmask*: **• Classe A (/8): 255.0.0.0; Classe C (/24): 255.255.255.0 • Réseau/ 26 : 255.255.255.192; Réseau /28: 255.255.255.240** - Pour calculer la partie réseau (donc l'adresse du réseau) à partir d'une adresse de machine il suffit de faire le ET bit à bit avec le Netmask **• Exemple: • 160.1.64.69/27, Netmask= 255.255.255.224 • 1010 0000. 0000 0001. 0100 0000. 0100 0101 •** *ET* **1111 1111. 1111 1111. 1111 1111. 1110 0000 • 1010 0000. 0000 0001. 0100 0000. 0100 0000= 160.1.64.64 • On peut aussi calculer l'adresse Broadcast à l'aide du Netmask** - Adresse Réseau *Ou* Complément du Netmask **Le masque de réseau (***Netmask***)**

# **Principe du routage dans IP**

- **•** Chaque paquet reçu par un routeur est mémorisé dans une file d'attente
- **•** L'entête IP est analysé et le paquet re émis vers la destination
- **•** L'adresse IP de la machine destination figure dans l'entête du protocole IP. C'est grâce à elle que les paquets vont pouvoir être «routés»
- **•** L'adresse IP source figure aussi pour que le récepteur puisse répondre ou pour avertir l'émetteur lors de problème lors de l'acheminement

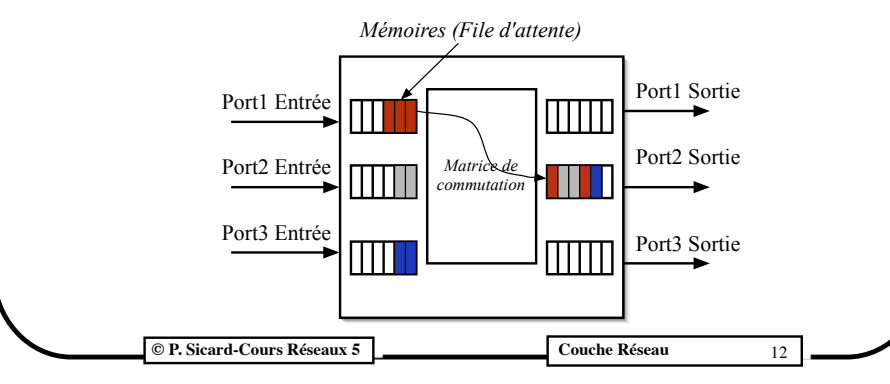

### **Le routage principe**

**•** Pour chaque paquet reçu un routeur doit être capable de décider de la direction du paquet

#### **• Le routage :**

**-** Au vue de l'adresse IP de la machine destination, comment décider de la route à prendre ?

c'est à dire dans un routeur (ou un hôte) comment répondre à la question : *quel est le prochain routeur à qui envoyer le paquet (sous entendu sur quelle interface re-émettre le paquet)?*

#### **• Deux fonctions distinctes**

- 1. Décider à l'aide d'informations locales *(table de routage*) et de l'adresse destination du paquet quel est le prochain routeur à qui envoyer le paquet (et donc sur quel réseau le re-émettre)
- 2. Construire la table de routage : « à la main » ou à l'aide *d'algorithme de routage*

**© P. Sicard-Cours Réseaux 5 Couche Réseau** 13

### **Le routage dans Internet**

- **• La décision dans IP du routage:**
	- Table de routage:
		- **•** Adresse destination (partie réseau), netmask, adresse routeur voisin
	- Consultation de la table de routage par IP à l'arrivée d'un paquet:
		- Pour chaque ligne de la table de routage (*Adr, netmask, AdrRouteur*) faire
			- ★Si (*adresse destination du paquet* AND *netmask*) = *Adr* alors
				- envoyer le paquet au routeur voisin d'adresse *AdrRouteur*
				- Pour cela faire appel à ARP pour connaître son adresse Ethernet
			- ★Sinon passer à la ligne suivante
		- Si l'adresse n'est pas dans la table alors
			- renvoyer un paquet ICMP: "*destination inaccessible*" à la machine source ou afficher un message «*no route to host*» si on est sur la machine source

**Couche Réseaux 5 Couche Réseau 15** 

### **Le routage dans Internet**

- L'adresse IP destination se trouve dans l'entête IP
- Le routage se fait en fonction de la partie réseau de l'adresse IP
	- Nécessité de calculer la partie réseau d'où l'intérêt du Netmask
- Une fois arrivé sur le réseau destination, l'adresse de la machine destination est trouvée à l'aide d'un protocole de résolution d'adresse locale (par exemple ARP (Address Resolution Protocol) sur un réseau Ethernet
- Il n'y a pas de correspondance adresse-emplacement géographique jusqu'en 93
	- Ne simplifie pas le "calcul des routes"
- Depuis des efforts sont faits pour simplifier le routage

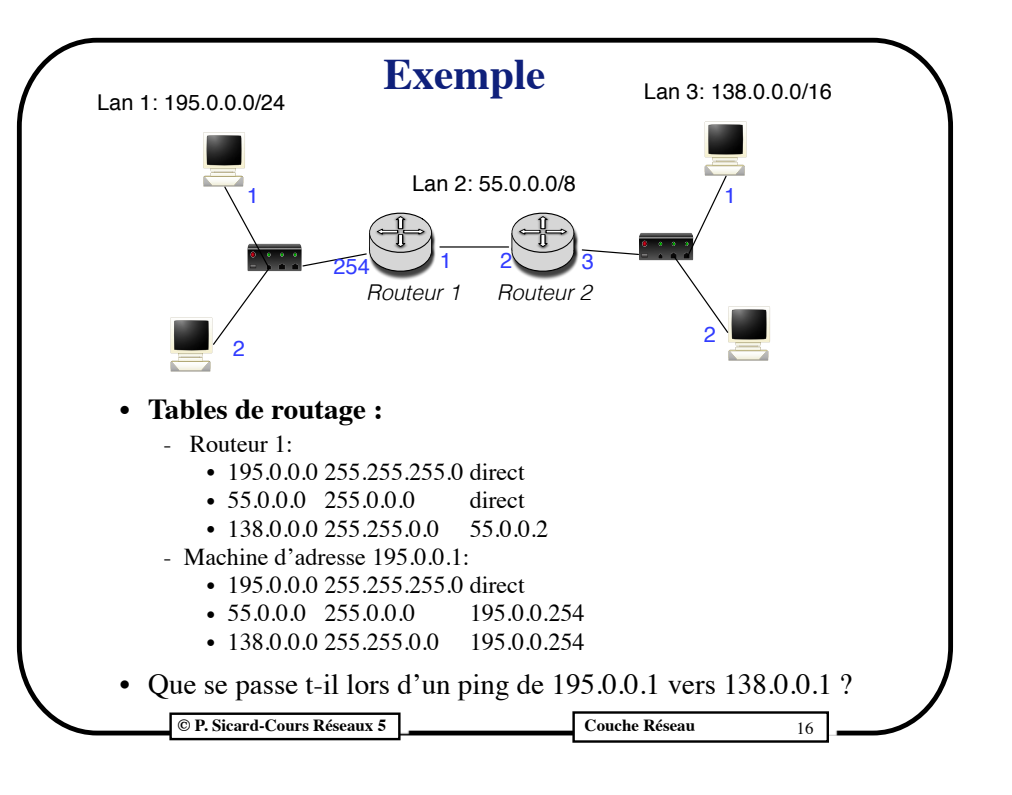

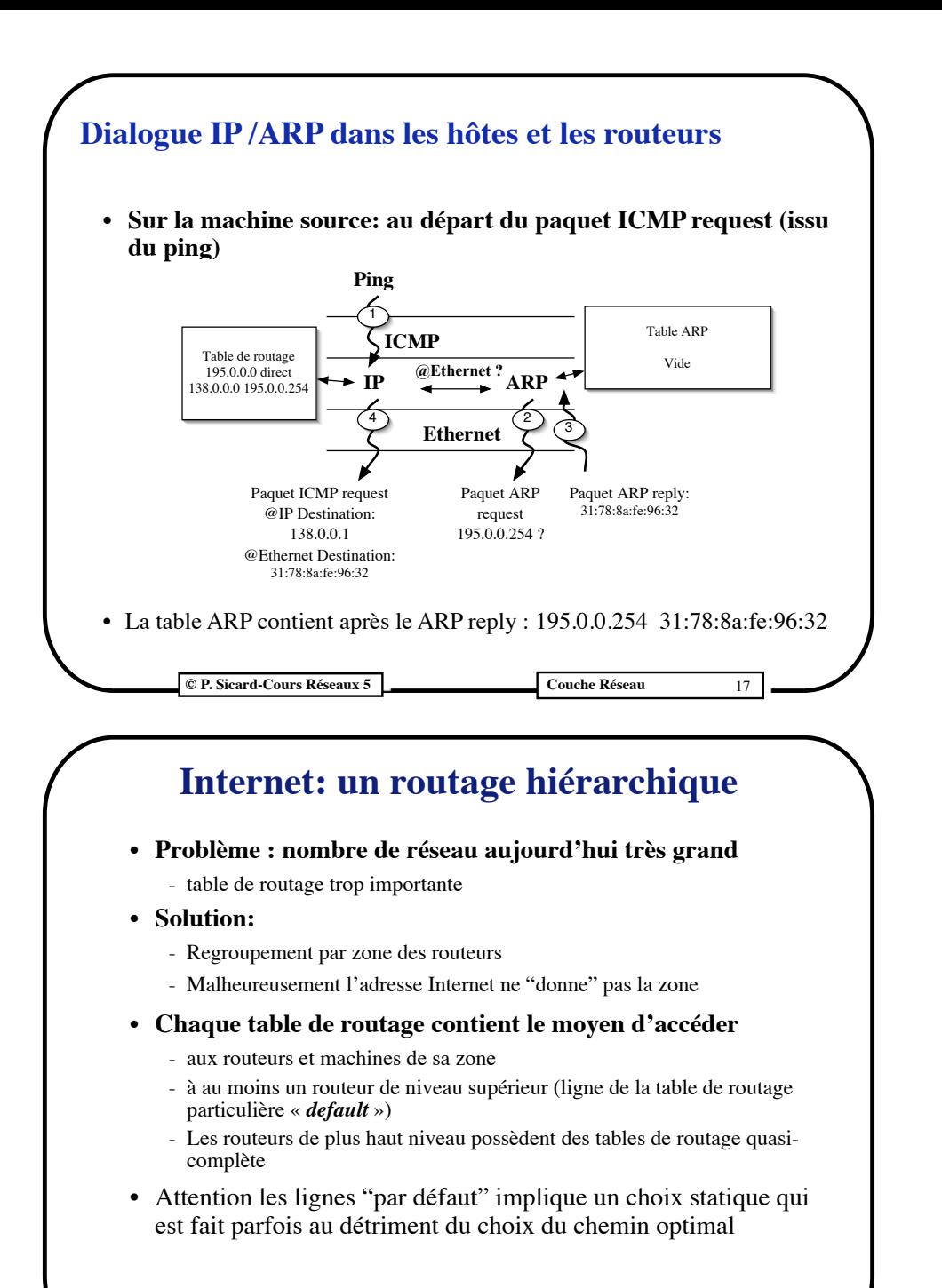

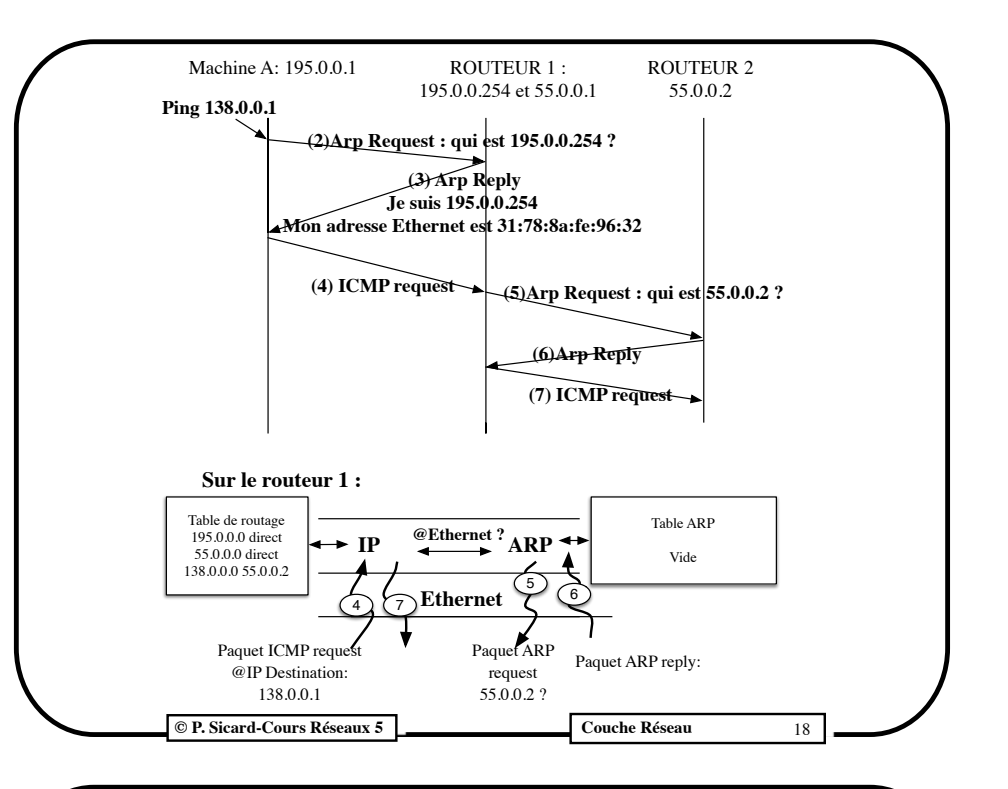

### **Routage par** *défaut*

- Dans les machines utilisateurs une seule ligne (hormis la ligne d'accès direct) peut suffire
- La table de routage contient une ligne par défaut :
	- Adresse Réseau Netmask Routeur
	- $0.0.0.0$   $0.0.0.0$   $192.0.0.1$
	- Lors du calcul X.X.X.X and  $0.0.0.0 = 0.0.0.0$  quel que soit X.X.X.X
- Tous les paquets seront envoyés vers le routeur par *défaut* (d'adresse 192.0.0.1 dans l'exemple)
- Remarque : les serveurs **DHCP** envoie l'adresse des routeurs (« passerelle ») par *défaut*

**© P. Sicard-Cours Réseaux 5 Couche Réseau 40 Couche Réseau** 19

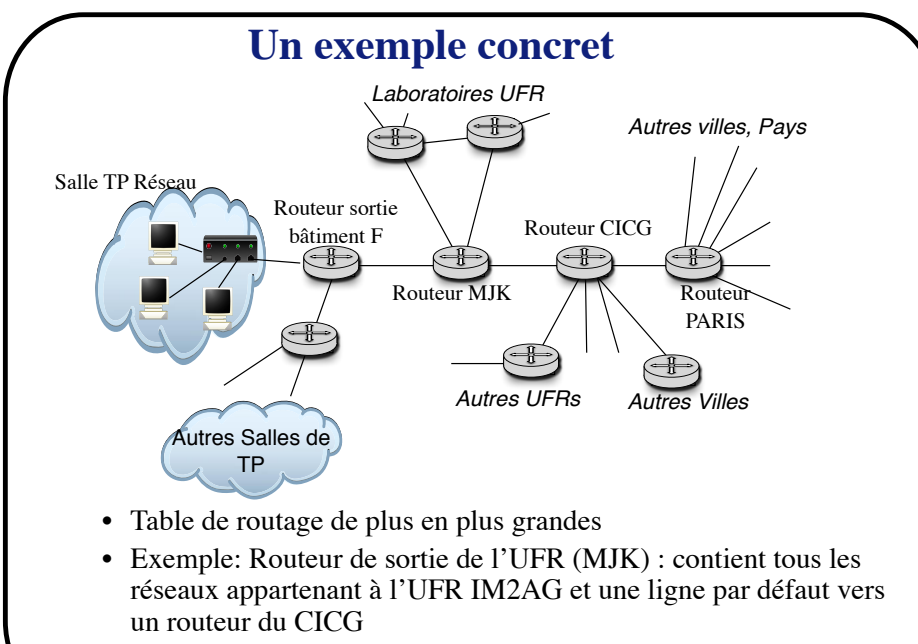

• Essayer *traceroute*

#### **© P. Sicard-Cours Réseaux 5 Couche Réseau** 21

### **Organisation d'Internet**

#### **• Système autonome (AS):**

- Géré par une autorité administrative
- Décide des protocoles de routage utilisés : domaine de routage
- Attribue les adresses IP
- Un AS est identifié par un numéro sur 32 bits (ASN)
- Aujourd'hui plus de 90 000 AS dans le monde
- Exemple typique d'AS: fournisseurs d'accès, grosse entreprise, organisme….

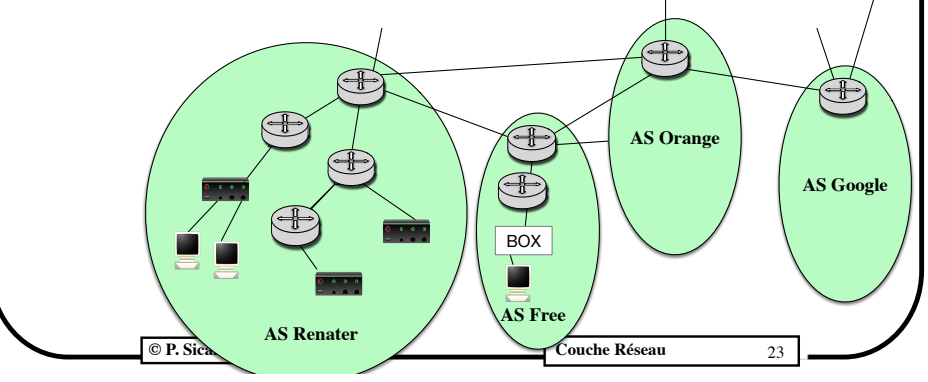

### **Agrégation d'adresse**

- On peut parfois diminuer le nombre de ligne d'une table de routage
	- Exemple:

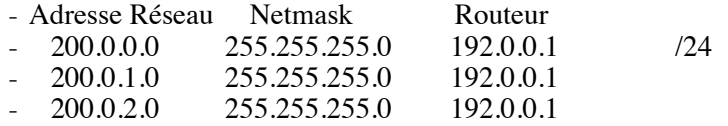

 $-200.0.3.0$   $255.255.255.0$   $192.0.0.1$ 

**- Est équivalent à:**

- Adresse Réseau Netmask Routeur
- 200.0.**0**.0 255.255.**252**.0 192.0.0.1 /22
- **• On comprend l'intérêt de bien attribuer les adresses suivant le lieu: l'agrégation d'adresse peut être très importante**

**© P. Sicard-Cours Réseaux 5 Couche Réseau** 22

### **Les algorithmes de routage**

- **• Comment remplir les tables de routages ?**
- **• Centralisés ou décentralisés ?**
	- Centralisés : les chemins sont calculés par un nœud particulier (irréaliste à l'échelle d'Internet)
	- *Décentralisé* : chaque nœud calcule les chemins
- **• Statique ou dynamique ?**
	- Statique : les chemins sont fixes. Il faut les changer "à la main" en cas de modifications du réseau
	- *Dynamique* : le choix des chemins s'adapte plus ou moins rapidement à des pannes réseaux et machines. L'adaptation en temps réel à la charge des routeurs est très délicate et non implémentée

### **Critères de choix des routes**

### **• Métrique**

- La plupart des algorithmes associent un coût à un chemin (on parle de métrique).
- Le but est de minimiser ce coût pour chaque route
- Ce coût peut faire intervenir plus où moins de paramètres:
	- Le plus simple : nombre de réseaux traversés
	- Temps moyen de traversé d'un routeur, débit moyen, charge moyenne (mais cela reste des valeurs statiques)

#### **• Autres informations prises en compte**

- Critère politique, de sécurité, interdiction …
- Par exemple interdiction de passer par certaines routes pour atteindre une destination

**© P. Sicard-Cours Réseaux 5 Couche Réseau** 25

### **Protocoles de routage associés à IP**

**• Dans les systèmes autonomes : protocole interne (IGP Interior Gateway Protocol)**

- **- Routeurs/hôtes:**
	- **•** Hôte : souvent statique une route par défaut distribué par DHCP
	- **•** Routeurs: Topologie variable, interêt des algorithmes Dynamiques
	- **•** Type **"vecteur de distance"** :
		- **•** Vision partielle du réseau, "léger" mais peut poser des problèmes
		- **•** Protocole **RIP** (Routing Information Protocol)
- **- Inter-routeurs:**
	- **•** Topologie plutôt fixe mais plus d'adresses à connaître
	- **•** Métrique: Débit, charge, temps de traversée ...
	- **•** On peut utiliser les protocoles **RIP**, IGRP (Cisco)
	- **•** Mais on préfère des protocoles à "Information globale" :
		- **•** Type **"état de lien"**, chaque routeur connait l'ensemble du réseau et calcul les plus courts chemins de façon exacte
		- **•** Protocole **OSPF** (Open Shortest Path First)
		- **•** Plus "stable" mais plus coûteux (information échangée et calculs)

**© P. Sicard-Cours Réseaux 5 Couche Réseau 27** 

### **Classification suivant la connaissance de la topographie du réseau**

- Pour calculer les routes et remplir la table de routage un routeur doit avoir connaissance de la topographie du réseau
- On distingue deux types d'algorithme
	- Connaissance partielle du réseau
		- Algorithme à "**vecteurs de distance**"
		- Le routeur connait seulement la distance à laquelle il est de chaque réseau
		- Très simple mais possibilité d'incohérence
	- **C**onnaissance de la topographie exacte du réseau
		- Algorithme "d'**état de lien**"
		- Beaucoup plus couteux

**© P. Sicard-Cours Réseaux 5 Couche Réseau 26** 

# **Protocoles de routage associés à IP**

- **• Inter domaine: protocole externe (EGP Exterior Gateway Protocol)**
	- **-** Topologie fixe
	- **-** Nombre d'adresses à gérer très important
	- **-** En relation avec les protocoles de routage utilisés dans les AS (exportation/importation)
	- **-** Routeurs internationaux donc critère aussi politique :
		- **•** Par exemple: Interdiction de passer par un AS pour aller à telle destination
	- **-** Protocole **BGP** (Border Gateway Protocol)

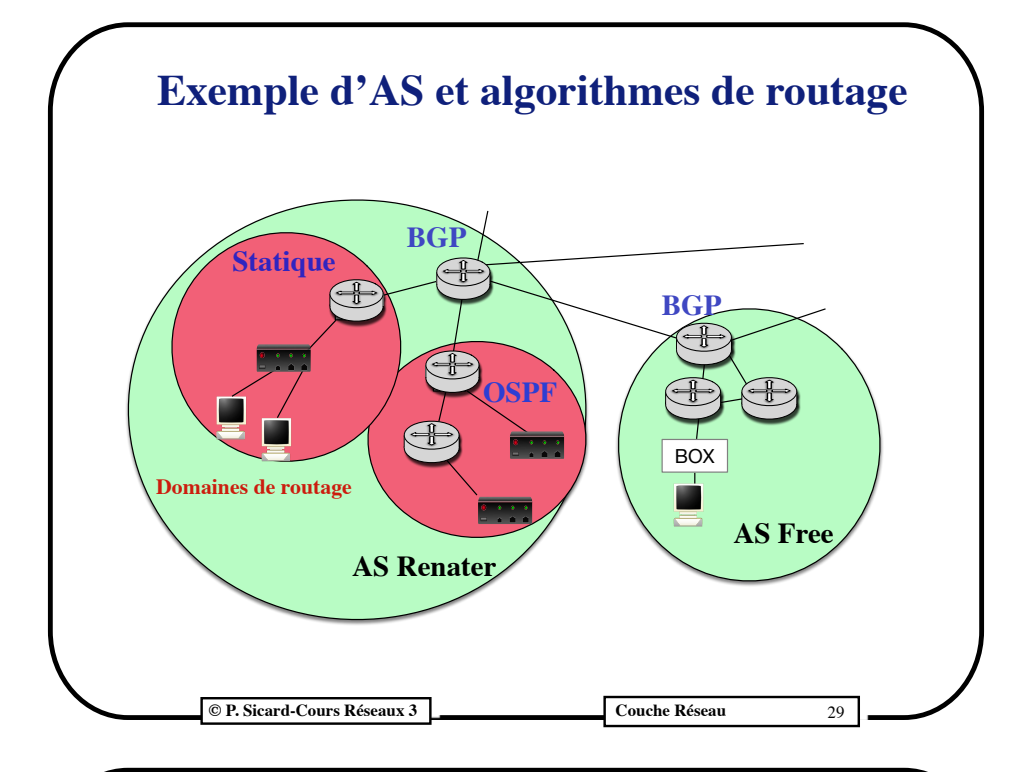

### **Fonctionnement de RIP**

- **• Association d'un coût aux lignes de la table de routage:**
	- Le coût est égal au nombre de réseaux traversés pour arriver à destination
	- RIP détermine le chemin à mettre dans la table de routage en fonction de ce coût
	- Pas de mémorisation de chemins multiples
- **• Echange des informations entre les routeurs:**
	- Application particulière (démon) qui utilise le protocole UDP (*User Datagram Protocol* de la couche transport) et modifie la table de routage en fonction des informations reçus des routeurs voisins
	- Un paquet RIP contient une liste (Adresse réseau, coût)
	- Les paquets sont émis en broadcast

### **Un exemple de protocole de routage Le protocole RIP (Routing Information Protocol)**

- Type «vecteur de distance»: les routeurs s'échangent les distances aux réseaux qu'ils connaissent
- Un des premiers protocoles utilisés dans Internet pour le routage interne au domaine, toujours très utilisé (version 2)
- Utilisé de routeur à routeur et de routeur à machine hôte
- **• Dynamique**
	- Adaptation aux modifications du réseau
- **• Distribué et vision partielle:**
	- les routeurs n'ont qu'une vision partielle de la topographie du réseau
	- Basé sur l'échange entre routeurs voisins du contenu de leur table de routage et des métriques associées

**© P. Sicard-Cours Réseaux 5 Couche Réseau** 30

# **Principe général de RIP**

- Périodiquement, les routeurs envoie sur les réseaux auxquels ils sont connectés leur connaissance actuelle du réseau (contenu de la table de routage + coûts associés)
- A la réception de ces paquets RIP, les routeurs et les hôtes complètent leurs tables de routage
- La "connaissance du réseau" va se propager ainsi de routeur en routeur

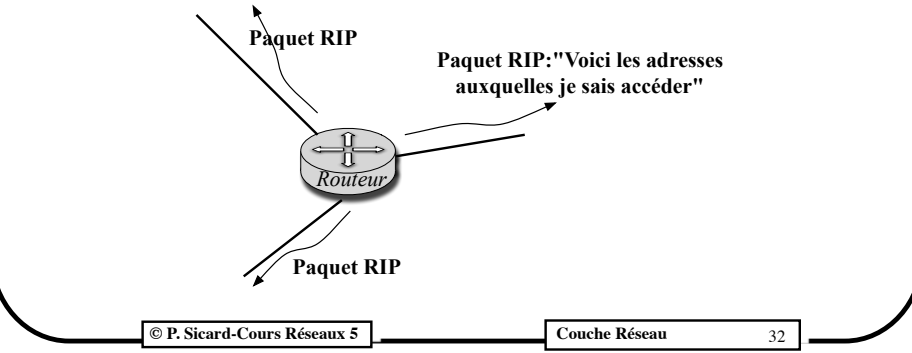

**© P. Sicard-Cours Réseaux 5 Couche Réseau 41** Couche Réseau 31

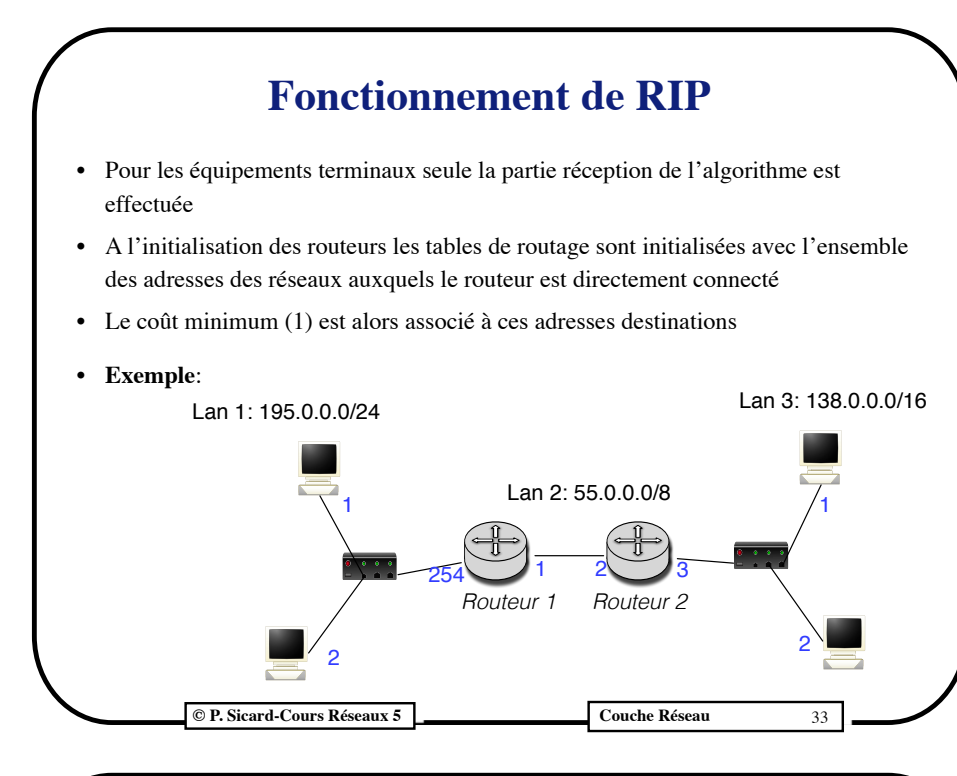

### **Table de routage**

- **• Paquets RIP:**
	- Envoyés par le routeur1 sur LAN1: (55.0.0.0, 1)
		- **• La machine 195.0.0.1 va ajouter (55.0.0.0, 195.0.0.254, 2) dans sa table de routage**
	- Envoyés par le routeur1 sur LAN2: (195.0.0.0, 1)
		- **• Le routeur 2 va ajouter (195.0.0.0, 55.0.0.1, 2) dans sa table de routage**

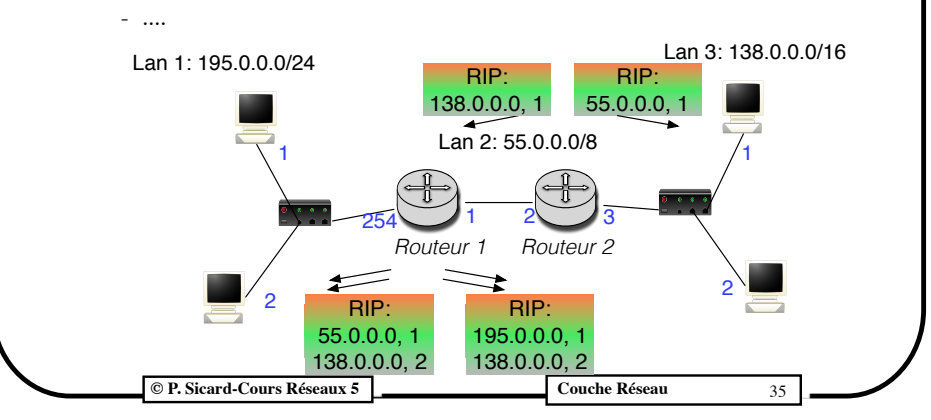

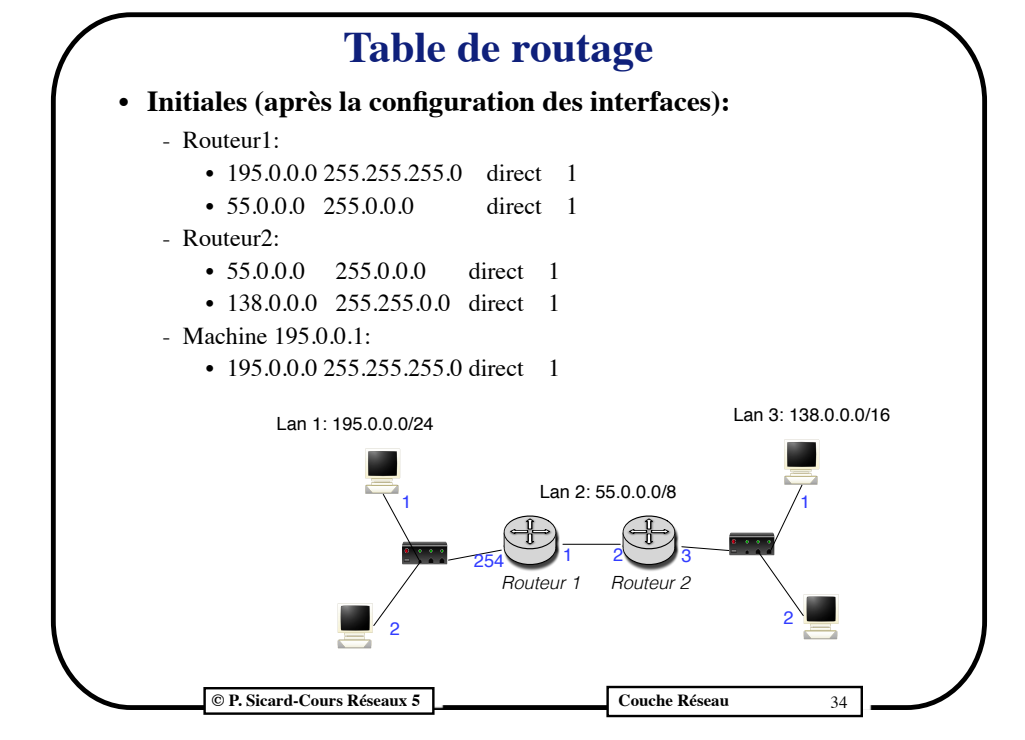

# **Algorithme de RIP**

- Chaque routeur envoie à tous ses voisins périodiquement (30 s) la liste (*@ réseau, coût*) qu'il connaît d'après sa table de routage (voir limitation plus loin)
- **•** A la réception d'un paquet RIP arrivant d'un routeur voisin d'adresse *@routeur* pour chaque destination **(***@destination, cout***)** contenue dans la paquet faire
	- **Si** @destination inconnue **alors**
		- rajouter dans la table de routage (*@destination, @routeur, cout +1*)
		- armer timer
	- **Si** @destination connue **alors**

(apparait dans la table (*@destination, @routeur\_voisin, cout\_présent*))

- **• Si @routeur\_voisin = @routeur alors**
	- **–** changer table (*@destination, @routeur, cout + 1*)
	- **–** relancer timer
- **• Si @routeur\_voisin ≠ @routeur et cout+ 1 < cout\_présent alors**
	- changer table (*@destination, @routeur, cout + 1*)
	- relancer timer
- . **Si** sonnerie d'un timer (2mn 30) **alors** supprimer de la table la destination correspondante

**© P. Sicard-Cours Réseaux 5 Couche Réseau 46 Couche Réseau** 36

### **Convergence de RIP**

- **• Pour arriver à un état stable il faut que les informations se propagent de proche en proche**
- **• Le temps de stabilisation dépend de la largeur du réseau:**
	- $\sim$  largeur \* durée du timer (30 secondes)

**Pour diminuer le temps de la phase d'«apprentissage»:**

- Au lancement d'un démon il envoie tout de suite un paquet *RIP Request* afin que les routeurs voisins lui envoient immédiatement leurs tables de routage
- En cas d'ajout d'une nouvelle adresse à la table, RIP émet un paquet comportant cette modification immédiatement (il n'attend pas la sonnerie du timer d'émission), on parle de
	- « **Mise à jour déclenchée » (triggered update)**

**© P. Sicard-Cours Réseaux 5 Couche Réseau** 37

**Adaptation dynamique de RIP**

- **• Adaptation dynamique aux modifications du réseau:**
	- Ajout/suppression d'un réseau ou d'un routeur
	- Panne d'une machine ou coupure d'un lien
	- ➡ Changement dynamique des tables de routage
		- **• Suppression de ligne grâce au timer associé à chaque ligne de la table de routage**
		- **• Changement des chemins suivant les nouveaux coûts**
	- Attention la convergence n'est pas instantanée

**© P. Sicard-Cours Réseaux 5 Couche Réseau 40 Couche Réseau 40 Couche Réseau** 

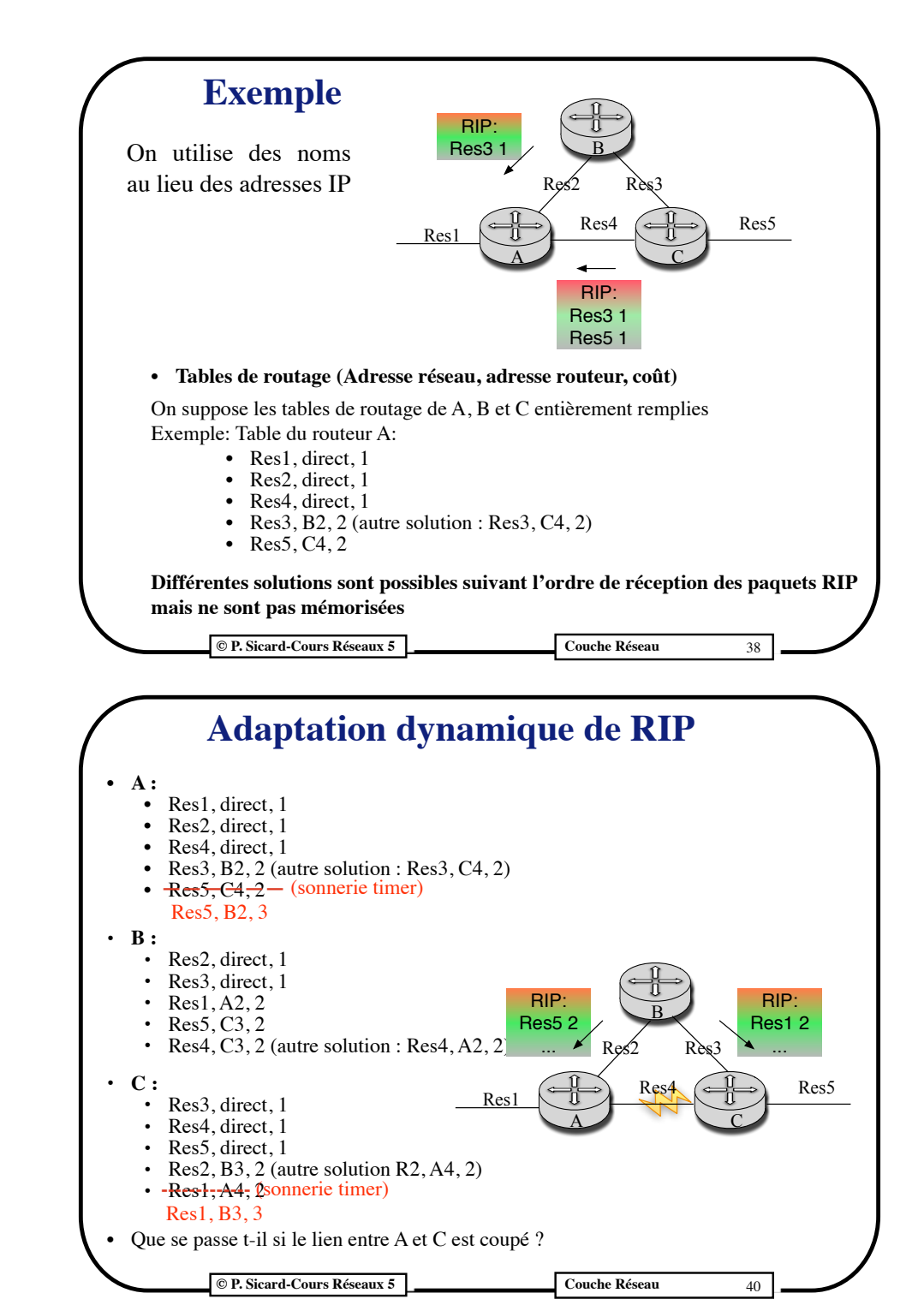

#### **© P. Sicard-Cours Réseaux 5 Couche Réseau** 41 **• L'algorithme de RIP tel qu'il a été donné auparavant peut être mis en défaut** • Exemple: **Problème du comptage à l'infini** Sonnerie Timer Res1 **Solution de l"horizon coupé" (split horizon):** Les paquets RIP ne contiennent pas toute la table de routage. Ils ne contiennent que les adresses qui n'ont pas été apprises par la ligne sur laquelle ils sont émis **Table Routage B: Res1, A2, cout 2 Table Routage B : Res1, C3, cout 4 ... Table Routage C: Res1, B3, cout 3 Table Routage C: Res1, B3, cout 5....**  $Res1$   $\left(\rightleftharpoons\right)$   $Res2$   $\left(\rightleftharpoons\right)$   $Res3$   $\left(\rightleftharpoons\right)$   $Res4$  $A$  B  $C$ RIP: Res1 3 5... RIP: Res1 4 .... Que se passe-t-il sur le réseau suivant dans le cas où la ligne de A vers B est coupée ? • L'algorithme peut toujours être mis en défaut dans le cas de boucle dans le réseau **• Exemple : Problème du comptage à l'infini (2)** • C élimine de sa table de routage Res6 (plus de paquet RIP provenant de D) • Puis A élimine de sa table de routage Res6 car C ne lui envoie plus rien sur Res6 **Si la ligne entre C et D est coupée, un scénario possible:** Res<sub>3</sub> Res4 Res2 Res1  $\land \longrightarrow \bigcup C$ B  $\overline{\mathsf{D}}$ Res6 RIP: Res6 3 .... RIP: Res6 5 .... RIP: Res6 4 ....

- B n'a pas encore éliminer Res6 de sa table de routage (timer non synchronisé)
- B envoie donc à A qu'il peut accéder à Res6 avec un coût de 3
- Ensuite A va donc envoyer à C qu'il peut accéder à Res6 avec un coût de 4
- Et ainsi de suite, on tourne en rond et à chaque paquet RIP le coût augmente de 1

**Couche Réseau 43** Couche Réseau 43

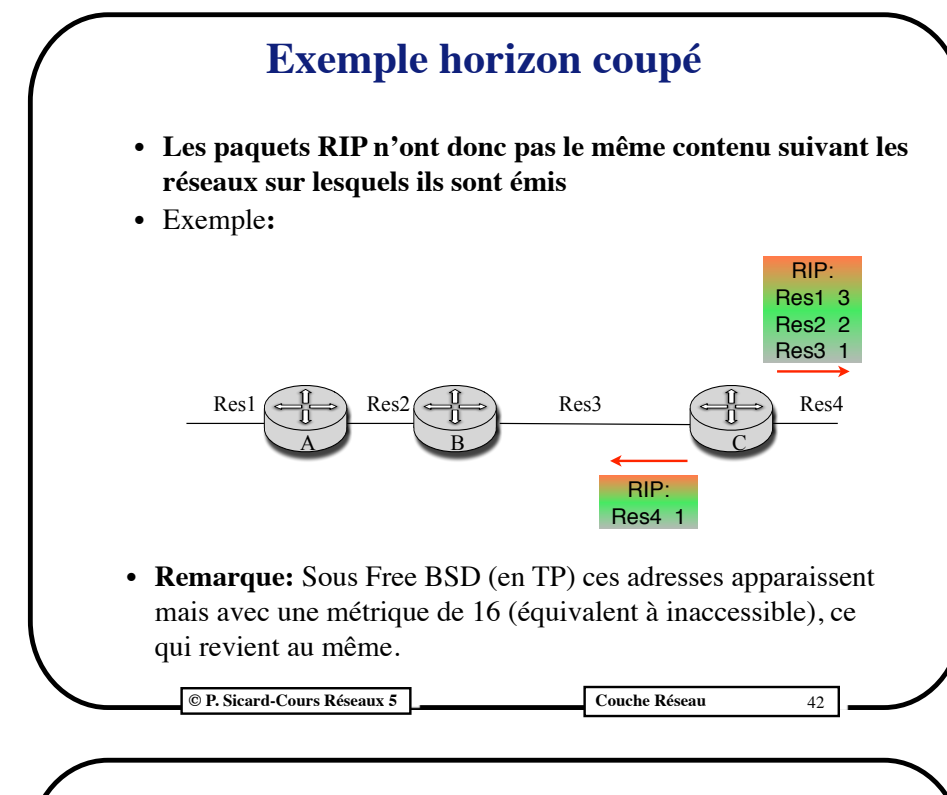

# **Solutions au comptage à l'infini**

- **•** Le problème survient dès que le réseau possède des boucles. Pour remédier complètement au problème il faudrait avoir une vision globale du réseau
- **•** Le fait de limiter l'infini à un entier relativement petit limite les dégâts. Mais il doit être supérieure au nombre maximum de saut dans le réseau complet (RIP : 16)
- Pour éviter que les paquets tournent trop longtemps en rond, champ durée de vie de l'entête IP (TTL)

### **Limitation du problème du comptage à l'infini**

- **- Empoisonnement de route** (Route poisoning): A la sonnerie d'un timer le routeur ne supprime pas la ligne immédiatement mais lui associe un coût de 16 (inaccessible) qui sera propagé dans les prochains paquets RIP
	- **•** Cette information est ainsi propagée plus rapidement mais n'évite pas le problème du "comptage à l'infini" dans tous les cas

**© P. Sicard-Cours Réseaux 5 Couche Réseau**

### **Variante de l'horizon coupé**

- **-** Certaines versions de RIP implémente une variante de l'horizon coupé appelé « horizon coupé avec empoisonnement inverse » (split horizon with poison reverse).
- **- C'est le cas sur Free BSD utilisé en TP.**
- **-** Au lieu de ne pas annoncer une destination apprise depuis un réseau, cette destination est annoncée avec une métrique de 16.
- **-** Cela améliore la rapidité de la convergence après des modifications de la topologie dans des cas particuliers

# **Exemple d'empoisonnement de route**

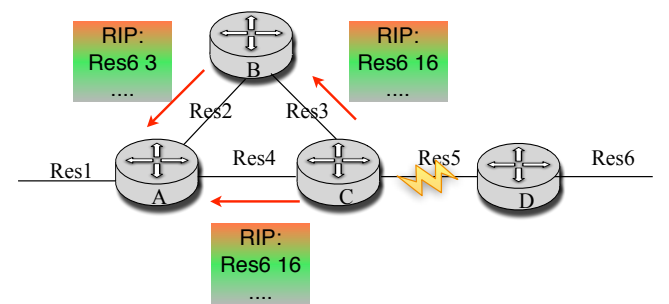

#### **Si la ligne entre C et D est coupée:**

- C élimine de sa table de routage Res6 (plus de paquet RIP provenant de D)
- Il avertit donc tout de suite ses voisins que Res6 est inaccessible (métrique à 16)
- A et B vont donc noter tout de suite que Res6 est inaccessible via C
- Cela n'empêche pas que B est eu le temps de donner à A une fausse information sur Res6 mais le risque est plus petit que sans empoisonnement

45 **© P. Sicard-Cours Réseaux 5 Couche Réseau** 46

### **RIP Version 2**

- Améliore la première version de RIP
- Problème des adresses sans classe: il faut envoyer aussi les **Netmasks**
- On peut définir des domaines de routage : un champ domaine permet à un routeur de ne prendre en compte que les paquets RIP propre à ce domaine
- Champ routeur destination permet de spécifier un autre routeur que celui à l'origine du paquet RIP. Intéressant pour ajouter des contraintes de routes dans certaines configurations
- Pour limiter les diffusions, les paquets RIP sont émis sur l'adresse de groupe 224.0.0.9 (utilisation du protocole de gestion du multicast IGMP)
- Pour des raisons de sécurité, une authentification sommaire est ajouté aux paquets RIP:
	- Mot de passe en clair contenu dans les messages
	- $\bullet$  MD5 :
		- **•** mot de passe secret connu de l'ensemble des routeurs,
		- **•** *empreinte* calculée à partir du mot de passe et de contenu du paquet (comme un CRC ou un Checksum),
		- **•** envoie du résultat de ce calcul (16 octets) dans le paquet

47 **© P. Sicard-Cours Réseaux 5 Couche Réseau** 48